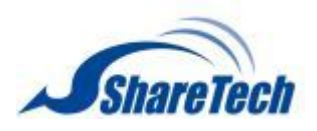

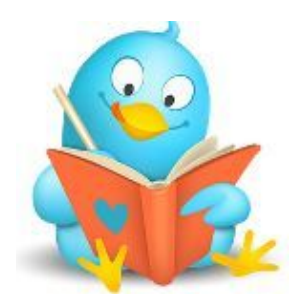

# HiGuard X / V version 9.0.2 Software update content description

# Applicable models

HiGuard X, HiGuard V

# Available Firmware Version

9.0.1.8

# Attention

The system will reboot twice after upgrading the new version. It may take around 3 to 5 minutes.

# Update

=============================================================================

# **Configuration**

**Basic Setting ADD When setting listening port as 0 means Auto VPN disabled.**

**Administration ADD USB Backup Log MODIFY Clear Data > Data Storing Time > Flow Analysis Log, the maximum storing time is 14 days.**

# **Upgrade**

**MODIFY the failure issue of firmware update.**

# **Notification**

**MODIFY the error of authentication.**

# **Reboot & Power Off**

**MODIFY an issue that some services could not enable if rebooting regularly.**

# **Signature Update**

**MODIFY some issues of signature update.**

# **AP Management**

**Support NWA5121-NI.**

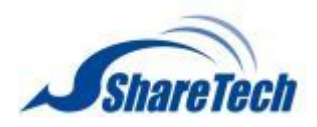

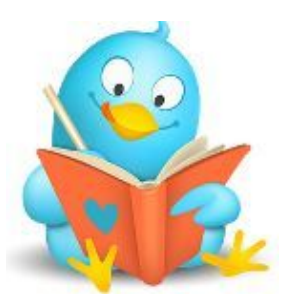

**SSL Certificate**

**MODIFY texts overlapped issue. ADD SSL Proof Message MODIFY When importing SSL certificate, intermediate certificate is not necessary.**

# **CMS**

**ADD CMS related function. HiGuard series only supports client mode.**

# **Network**

## **Zone Setting**

**MODIFY an error that IPv6 Ping failed. MODIFY the Port information about LAN interface to Port01, Port02, Port03, and Port04.**

# **Interface**

**MODIFY DHCP issue. MODIFY notification feature.**

## **Route**

**MODIFY the display way of menu.**

# **VLAN(802.1Q)**

**MODIFY Add and Edit interface. Add setting example, IPv4 and IPv6 column.**

# **PPPoE**

**MODIFY an error that IPv6 address and default routing would enable even though IPv6 did not enable. MODIFY VLAN (802.1Q) issue. MODIFY some issues of PPPoE. ADD Automatically adding Designated Gateway and Default Gateway setting.**

# **WWAN**

**MODIFY an error that D-Link WWAN could not dial-up.**

# **Policy**

# **Security Policy**

**MODIFY the policy issue of master device under HA mode. MODIFY the issue that could not connect to the management interface. MODIFY Server Load Balance issue. MODIFY an error that the setting of server load balance would be erased. MODIFY an issue of 802.1Q interface. MODIFY the display error of outgoing. MODIFY the login failure issue when using IPv6 authentication. MODIFY an issue that could not connect to the bulletin.**

**ADD Network Address Translation > Mapped Port, ===[Comment] [Protocol] Original DEST Port => DNAT IP Address:DNAT DEST Port===**

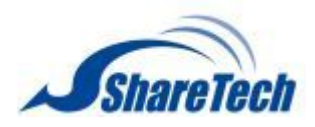

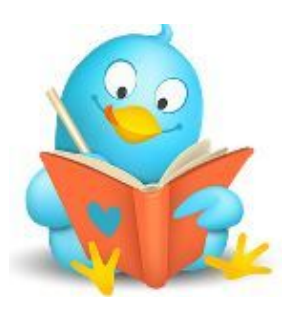

# **SD-WAN Policy**

**MODIFY When SD-WAN is disconnected, it will operate the following rule automatically. MODIFY an issue that SD-WAN was disconnected**

## **IPSec Policy**

**MODIFY the invalid issue when setting the number of records per page.**

## **Object**

**IP Address**

**ADD IP Address Group > All Locations (by country) and All AP Members.**

#### **Services**

**MODIFY some issues of Service Group. ADD a confirm message before delete. ADD import and export function of service group.**

## **QoS**

**MODIFY the error that the interface showed HA Port. MODIFY the parameter setting of QoS List.**

## **Application Control**

**MODIFY an issue that the Group Name would be erased. MODIFY the invalid issue when setting computer name as searching condition. MODIFY some record issues.**

# **URL Filter**

**MODIFY some policy issues when under IPv6 mode.**

# **Firewall Protection**

**MODIFY the issue which would misblock the IP Tunnel connection.**

# **Authentication**

**MODIFY an issue that the setting of AD account could not be saved. MODIFY some issues of POP3 and RADIUS setting. MODIFY login failure log, e.g. incorrect password, expired account, etc. MODIFY an issue when logging in authentication page under IPv6, it could not log out or change password. ADD Status > MAC Address column ADD Auth Setting > Authentication Page > IP address setting ADD Allow specific symbols notification. ADD the option: skip log out page when logging in successfully.**

# **Bulletin Board**

**MODIFY the display error.**

**MODIFY the issue that the bulletin board could not modify to a suitable size for iPhone user.**

**Support https/IPv6 redirection.**

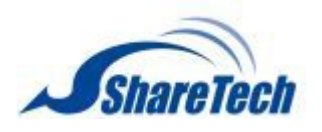

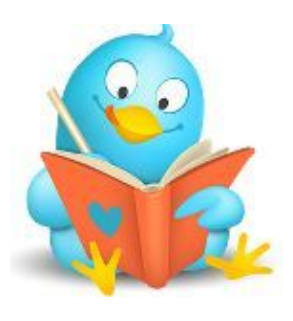

#### **Service**

**DHCP**

**MODIFY DHCP User List. It will not display the static IP users which have been defined at IP address.**

**MODIFY an issue that the information about static IP address was missing. MODIFY some issues of DHCP service. ADD Will automatically adding blacklist setting, system operation log, and notification. ADD Clear All function. REMOVE the drop-down list of IP/MASK.**

#### **DDNS**

**MODIFY the invalid issue of updating. MODIFY the error. When adding a hostname of DDNS server, the first column could not enter periods, e.g. XX.XX.**

#### **SNMP**

**ADD Restrict source IP access. ADD Power on status searching. (OID: .1.3.6.1.2.1.25.1.1.0)**

#### **Anti-Virus Engine**

**MODIFY some information about Clam AV Engine.**

#### **WEB Service**

**MODIFY scanning virus issue of HTTP connection. MODIFY the download issue of certificate installer. MODIFY the issue that the hard disk was out of space. REMOVE self-defined serving Domain/IP setting. MODIFY SSL certificate information.**

#### **High Availability**

**MODIFY the slave/master device in disorder issue that causing by HA setting error. MODIFY some issues of sync. MODIFY the security of HA.**

# **Advanced Protection**

**Switch**

**MODIFY an issue that would pop out error message.**

# **Anomaly IP Analysis**

**MODIFY interface option error.**

#### **Intranet Protection**

**MODIFY the error of WAN interface's option.**

# **IPS**

**IPS Setting**

**MODIFY memory, service, and data backup issues.**

#### **IPS Log**

**MODIFY the invalid issue when setting the number of records per page.**

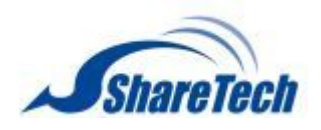

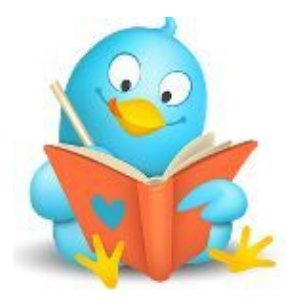

# **Content Record**

**WEB Record ADD IP Address, can set network segment as searching condition.**

#### **VPN**

**PPTP Server ADD display Status**

## **SSL VPN Server**

**MODIFY an export issue which was not the same as displayed. MODIFY certificate download failure. ADD Host users can modify username and password at SSL VPN client download page.**

## **L2TP**

**ADD display Status**

## **SD-WAN**

**MODIFY some issues of Auto VPN Client. ADD an option to alter VPN Tunnel.**

## **Status**

#### **Connection Status**

**ADD Destination IP that can search the incoming flow.**

#### **Flow Analysis**

**MODIFY flow rank search. ADD Destination IP that can search the incoming flow. ADD Flow Rank Search > Search Condition > IP Location ADD IP Address and IP Address Group. ADD a new category: IP Location. ADD Flow Rank by Location, that will list down the outgoing flow according to destination. MODIFY Flow Rank Search.**

#### **Wizard**

**MODIFY error messages. ADD DHCP Gateway setting. ADD Detect Before Saving option.**

#### **Others**

**MODIFY name display of HA interface. ADD reset command to the Console interface and provide reset to "factory default". Optimize performance. MODIFY SSL certificate of administration login interface. Optimize the security of administration login interface. ADD service-disabled message at console interface.**